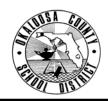

### OKALOOSA COUNTY SCHOOL DISTRICT TECHNICAL ASSISTANCE MEMORANDUM FINANCE DEPARTMENT

FINANCE TAM: 2006-016

CONTACT: Julie Perry, Internal Funds

TELEPHONE: 833-7552

TO: All Principals/Internal Bookkeepers

FROM: Rita Scallan, Director – Finance

DATE: December 1, 2005

SUBJECT: Forms 1099 Reporting Information – Internal Accounts

The calendar year is coming to a close, and it is tax time again. The following vendors are exempt from receiving a Form 1099 from the District: Corporations, Government Agencies, Non-Profit Organizations, and District Employees. In addition, any one that is in the internal accounts system as a vendor simply to receive a reimbursement or refund would not receive a Form 1099. All other vendors in your internal accounts system must receive Form 1099's. It is the responsibility of each school to make sure the Finance Department has the information required to send Form 1099's to these vendors. All information must be received by Finance no later than Friday, January 13, 2006.

# <u>Prior to closing the month of December</u>, please verify the information required for the Form 1099's by completing the following steps:

- 1. Print a Vendor List through the Manatee system:
  - a. Select Reports, Maintenance Lists, and Vendors.
  - b. Choose 'No' for 'Vendor Name Order.'
  - c. Choose to print the report.
- 2. Print a Vendor Payment Report (Vendor Tolerance) through the Manatee system for FY 2005-2006:
  - a. Select Report, Disbursements, and Year-to-Date Vendor Payments.
  - b. Enter '1' for 'Tolerance Level.'
  - c. Choose 'C' for 'Current Fiscal Year.'
  - d. Choose to print the report.
  - e. Repeat these steps for FY 2004-2005.
- 3. Highlight the Vendor Codes on the Vendor List for only those vendors listed on the Vendor Payment Reports (Vendor Tolerance). (See attached example)
- 4. Determine which of the highlighted vendors on the Vendor List will require a 1099 by checking the 'Type of Entity':
  - a. If the vendor is listed as a Partnership, Other, or Non-District Employee, there should be a 'Y' under '1099?' unless payment was made as a reimbursement or refund. Including the words (REIMB) or (REF) in the name of the vendor will make identification easy.
  - b. If the vendor is listed as a Corporation, Non-Profit, or District Employee, there should be a 'N' under '1099?'
- 5. Check each of the vendors requiring 1099's to be sure their information is complete in Manatee:
  - a. Select File, File Maintenance, and Vendor File Maintenance.
  - b. Enter the Vendor ID.
  - c. Confirm that the vendor's <u>name</u>, <u>address</u>, and <u>federal identification number</u> are included. (Note: An individual's Federal Tax ID is his/her social security number.)

- d. Confirm that 'Send Form 1099' is 'Yes.'
- e. Enter and/or edit the above information as needed.
- 6. Verify that the District's information is correct:
  - a. Select File, File Maintenance, Identification File Maintenance
  - b. Press 'enter' until the end of the screen, and select 'Yes' when asked if information is correct.
  - c. On the second page under Forms 1099 Information, the Federal Tax Identification Number should be listed as 59-6000764.
  - d. Enter or correct the Federal Tax Identification Number if necessary and save. If the number is already correct, simply 'escape.'

Once all vendors are checked for accuracy, the month of December may be closed. The <u>Forms 1099 Summary Report</u> and <u>Form 1099's</u> will then be printed. Follow these instructions to print the Summary Report and Form 1099's:

- 1. Select File, Utilities, and Forms 1099
- 2. Answer the questions in Manatee as follows:
  - a. Enter 'Y' for 'Are you ready to print the Forms 1099?'
  - b. Enter 'Y' for 'Do you want to print a summary report on plain paper?'
  - c. Enter 'N' for 'Do you want to print an alignment form?'
  - d. Enter '1' for 'Begin printing with form number.'
  - e. Enter twice to print.

In addition to Form 1099's information, the Finance Department needs your school's information regarding all payments of \$600.00 or more for "prize winnings" from activities such as "drawings, bingo, raffles, etc." The necessary information should be entered on IRS Form W-9. IRS Form W-9 may be accessed through a link on the Finance Forms webpage under 'Internal Accounts.' Finance will need a copy of Form W-9 along with a copy of the check requisition issuing the payment or the invoices showing the value of the prize, if applicable.

Send your school's <u>Forms 1099 Summary Report</u>, printed <u>Form 1099's</u>, and <u>IRS Form W-9's</u> (if applicable) to Julie Perry in the Finance Department. These forms should be in the Finance office **no later than Friday**, **January 13**, **2006**.

If you have any questions regarding your school's 1099 information, please call Julie Perry, Accountant, at 833-7552.

cc: Assistant Superintendents

#### VENDOR TOLERANCE Vendors with Fiscal Year-to-date Payment Greater than or Equal to 1.00

|     | Vendor | Vendor Name                             | Fiscal Year Pymt |
|-----|--------|-----------------------------------------|------------------|
|     |        | AMERICAN CANCER SOCIETY                 | ~                |
|     |        | ANDREA H MERRITT                        | 100.00           |
|     |        | AIRPORT MOTEL                           | 343.34           |
|     |        | AIRGAS SOUTH, INC                       | 110.00           |
|     |        | ANNETTE LOYD                            | 288,53           |
|     |        |                                         | 110.00           |
|     |        | AMEILIA CHRISTIAN                       | 110.00           |
|     |        | ANDERSON'S PIN COLLECTION               | 191.37           |
|     |        | ANNA WARD                               | 595.21           |
|     |        | ANGILA WALKER                           | 312.29           |
|     |        | APPLEBEES NEIGHBORHOOD GRILL            | 75.00            |
|     |        | AMERICAN RED CROSS                      | 4,594.49         |
|     |        | ANNA WARD                               | 12,112.98        |
|     |        | BUILD A BEAR                            | 950.00           |
|     |        | BARCO PRODUCTS                          | 170.00           |
|     |        | BALLOON WORKS                           | 80.00            |
|     | BB/GCC | BROOKE BARTON & GULF COAST COMM COLLEGE | 300.00           |
|     |        | BAKER BUSINESS MACHINES                 | 90.00            |
|     | BEAV   | BETTY AVERY                             | 217.85           |
|     |        | BETH GEOHAGAN                           | 110.00           |
|     |        | BEVERLY BOURKE                          | 110.00           |
|     | BG     | BETH GRIFFITH                           | 110.00           |
|     | вня    | BLOUNTSTOWN HIGH SCHOOL                 | 295.20           |
|     | BODDY  | JONATHAN BODDY                          | 110.00           |
|     | воо    | BOOSTERS, INC.                          | 1,465.68         |
|     | BOUN   | BOOKS UNLIMITED                         | 1,389.00         |
|     | BPO    | BAKER POST OFFICE                       | 1,221.00         |
|     | BPS    | BAKER PARTS & SUPPLY, INC.              | 59.76            |
|     | BRWI   | BRENDA WILDE                            | 244.54           |
|     | BS/CH  | BAKER SCHOOL/CAROL HOOPER               | 240.05           |
|     | BW     | BRIAN WAGNER                            | 110.00           |
| . ' | ÇADE   | CARL DEAN                               | 414.20           |
|     | CAGR   | CATHY GRANDSTAFF                        | 110.00           |
|     | CAHO   | CARL HOPE                               | 110.00           |
|     | CBAR   | CAROL BARLOW                            | 456.13           |
|     | CCA    | COUSIN'S CONCERT ATTIRE                 | 385.60           |
|     | СН     | CAROL HANSFORD                          | 139.07           |
|     | CHS    | CRESTVIEW HIGH SCHOOL                   | 335.00           |
|     | CHWI   | CHARLENE WIGINGTON                      | 110.00           |
|     | СМ     | C & M SPORTING GOODS                    | 8,762.22         |
|     | CON    | CITY OF NICEVILLE                       | 100.00           |
|     | COPR   | COPY PRODUCTS                           | 300.00           |
|     | СРН    | CRESTVIEW PLUMBING AND HARDWARE         | 116.00           |
|     | CRCOIN | CREATIVE COMPETITION INC.               | 142.50           |
|     |        | CRESTVIEW PRODUCE                       | 65.00            |
|     |        | CRESTVIEW SUPPLY                        | 16.55            |
|     |        | CVE INCORPORATED                        | 195.00           |
|     |        | CYNTHIA MIMS                            | 80.00            |
|     | DA     | DONNA ATKINS                            | 196.55           |
|     | DACH   | DAVID CHAMBERLAIN                       | 200.00           |
|     |        |                                         |                  |

These vendors were highlighted on the Vendor List. The highlights would not ocon very well, so I also underlined them.

## VENDOR LIST - .

| 1-STOP 1-STOP MAIL SERVICE                           | =======<br>OTHER<br>OTHER | n             |
|------------------------------------------------------|---------------------------|---------------|
| 1-STOP 1-STOP MAIL SERVICE                           |                           | N             |
|                                                      | OTHER                     |               |
| 16SV 16 SVS/HG                                       |                           | N             |
|                                                      | GOVERNMENT                | N             |
| 1TIME ONE TIME VENDOR                                | OTHER                     | N             |
| A AIRCAST                                            | OTHER                     | N             |
| A2Z GABBY BRUCE 59-3499148 C                         | CORPORATION               | Y             |
| AA ANITA ADKINSON                                    | NON-DIST EMPL             | N             |
| AAAEF AAA ECONOMY FENCE CO INC                       | CORPORATION               | N             |
| AADAMS ALEX ADAMS 595-62-2573 N                      | NON-DIST EMPL             | Y             |
| AAE ACCOLADES AWARDS AND ENGRAVING                   | CORPORATION               | N             |
| AAMF ALL AMERICAN MUSIC FESTIVAL                     | CORPORATION               | N             |
| AARW AARON WILLIAMS 262-77-3673 N                    | NON-DIST EMPL             | ¥             |
| AASC ALL AMERICAN SPORTS CORP                        | CORPORATION               | N             |
| AAT ALL AMERICAN TROPHY                              | OTHER                     | N             |
| AATI AMER-A-THON, INC.                               | CORPORATION               | N             |
| AAU AMERICAN ATHLETIC UNIFORMS                       | PARTNERSHIP               | N             |
| AB/FSU ANDREA BARTON AND FSU                         | OTHER                     | N             |
| AB/OWC ANDREA BARTON GLEEN AND OWCC                  | NON-DIST EMPL             | N             |
| ABCCC ABC CARPET & UPHOLSTERY CLEANING 262-68-9930 N | NON-DIST EMPL             | Y             |
| ABCD ABC DISTRIBUTING                                | CORPORATION               | N             |
| ABPR ABBEY PRESS                                     | PARTNERSHIP               | N             |
| AC ANGIE CURRIE 592-46-5833 N                        | NON-DIST EMPL             | Y             |
| ACC ANATOMICAL CHART CO. 36-2725036 F                |                           | Y             |
|                                                      | OTHER                     | N             |
| ACS AMERICAN CANCER SOCIETY NON-PROFIT               |                           | N             |
|                                                      | PARTNERSHIP               | <del>N-</del> |
|                                                      | OTHER                     | N             |
|                                                      | NON-DIST EMPL             | N             |
|                                                      | PARTNERSHIP               | N             |
|                                                      | OTHER                     | N             |
|                                                      | CORPORATION               | N             |
|                                                      | NON-DIST EMPL             | Y             |
|                                                      |                           | n<br>N        |
|                                                      | NON-DIST EMPL             |               |
|                                                      | OTHER TOTAL               | N             |
|                                                      | DISTRICT EMPL             | N             |
|                                                      | NON-PROFIT                | N             |
|                                                      | CORPORATION               | N             |
| 2018                                                 | CORPORATION               | N             |
|                                                      | OTHER                     | N             |
|                                                      | NON-DIST EMPL             | Y             |
|                                                      | OTHER                     | N             |
|                                                      | NON-DIST EMPL             | Y             |
|                                                      | NON-DIST EMPL             | Y             |
| AJROTC ANDALUSIA JROTC                               | OTHER                     | N             |
| AK ANGELIQUE KELLEY                                  | DISTRICT EMPL             | N             |
| /                                                    | DISTRICT EMPL             | N             |
|                                                      | DIGINICI BRED             | <del></del>   |
| AL ANNETTE LOYD                                      | NON-DIST EMPL             | N             |
| AL ANNETTE LOYD  ALBL ALISHA BLAIR                   |                           |               |

2

#### VENDOR LIST

| Number | Vendor Name                   | Contact Phone                                                                      | Tax ID        | Type of Entity | 1099?          |   |
|--------|-------------------------------|------------------------------------------------------------------------------------|---------------|----------------|----------------|---|
| ALFO   | ALENA FOWLER                  | =======================================                                            |               |                | ## <b>==</b> = |   |
| ALGY   | ALGY COSTUMES AND UNIFORMS    |                                                                                    |               | OTHER          | N              |   |
| ALMA   | ALLEN'S MASONRY               |                                                                                    |               | CORPORATION    | N              |   |
| ALNI   | ALAN NICHOLS                  |                                                                                    |               | PARTNERSHIP    | N              |   |
| ALPA   | ALEX PARSONS                  |                                                                                    | 592-26-1269   | NON-DIST EMPL  | Y              |   |
| ALPL   | ALL PLUSH                     |                                                                                    |               | NON-DIST EMPL  | Ŋ              |   |
| ALSH   | ALTAMONTE SPRINGS HILTON      |                                                                                    |               | CORPORATION    | N              |   |
| AM     |                               |                                                                                    |               | CORPORATION    | N              |   |
|        | ACTIVE MINDS                  |                                                                                    |               | OTHER          | N              |   |
| AMAT   | AMANDA ATES                   |                                                                                    |               | NON-DIST EMPL  | N              |   |
| AMCH   | AMEILIA CHRISTIAN             |                                                                                    |               | DISTRICT EMPL  | N              |   |
| AMMA   | AIMEE MARELLI                 |                                                                                    |               | NON-DIST EMPL  | N              |   |
| AMPR   | AMERICAN PROM                 |                                                                                    |               | OTHER          | N              |   |
| AMS    | ATLANTA MARKETING SOLUTIONS   |                                                                                    |               | OTHER          | N              |   |
| AMSU   | AMERISUITES                   |                                                                                    |               | CORPORATION    | N              |   |
| AN     | ANDERSON'S PIN COLLECTION -   | or change to corporation, if applicable, and leave 1099? at M.                     | $\overline{}$ | PARTNERSHIP    | Y              |   |
|        | ANACONDA SPORTS               | if applicable, and leave                                                           |               | CORPORATION    | N              |   |
| ANCA   | ANDREW CARDEN                 | 10007 04 40                                                                        | 591-92-4523   | NON-DIST EMPL  | Y              |   |
|        |                               | 10-1-1. as (1.                                                                     |               | OTHER          | N              |   |
| ANGL   | ANDREA GLENN                  |                                                                                    | 595-34-3783   | NON-DIST EMPL  | Y              |   |
| ANGO   | ANGEL GONZALEZ                |                                                                                    |               | NON-DIST EMPL  | N              |   |
| ANHO   | ANGELA HOLLEY                 |                                                                                    |               | NON-DIST EMPL  | N              |   |
| ANHS   | ANDALUSIA HIGH SCHOOL         |                                                                                    |               | OTHER          | N              |   |
| ANI    | AUDUBON NATURE INSTITUTE      |                                                                                    |               | OTHER          | N              |   |
| ANJO   | ANDY JOHNSON                  |                                                                                    |               | DISTRICT EMPL  | N              |   |
| ANKA   | ANTHONY KAISER                |                                                                                    | 422-19-6798   | NON-DIST EMPL  | Y              |   |
| ANNAWA | ANNA WARD 7. Roimby           | usement, Kelund, or Vendor?                                                        |               | NON-DIST EMPL  | N              | 7 |
| ANPA   | ANTHONY PATTEN                | of you include (REIMB)<br>on (REF) after the name,<br>it makes it easy to identify | 433-51-2167   | NON-DIST EMPL  | Υ              | - |
| ANPE   | ANTHONY PEPPEY                | of you include (KEIMB)                                                             |               | NON-DIST EMPL  | N              |   |
| ANPI   | ANGIE PIERCE                  | 1055) 1t. the same                                                                 |               | NON-DIST EMPL  | N              |   |
| ANSE   | ANGELA SENTERFITT             | of (KET) after the markey                                                          |               | NON-DIST EMPL  | N              |   |
| ANSP   | ANN SPRAGUE                   | it makes it easy, to ideatile                                                      |               | DISTRICT EMPL  | N              |   |
| ANST   | ANNETTE STEELE                | See Strong See Control                                                             | )             | NON-DIST EMPL  | N              |   |
| AWWA   | ANGILA WALKER                 | remembers and refunds.                                                             |               | DISTRICT EMPL  | N              |   |
| AOS    | AKERS OF STRAWBERRIES         | It is fine to have this                                                            |               | PARTNERSHIP    | N              |   |
| AP     | ALEX PARSONS                  |                                                                                    | 589-38-0335   | OTHER          | N              |   |
| APC    | ATHLETIC PUBLISHING COMPANY   | print on the check.                                                                |               | OTHER          | N              |   |
| APFI   | APRIL FILLINGIM               |                                                                                    |               | DISTRICT EMPL  | N              |   |
| APHS   | APALACHICOLA HIGH SCHOOL      |                                                                                    |               | NON-PROFIT     | N              |   |
| APPI   | ATLAS PEN AND PENCIL CORP.    |                                                                                    |               | CORPORATION    | N              |   |
| APPLEB | APPLEBEES NEIGHBORHOOD GRILL  |                                                                                    |               | CORPORATION    | N              |   |
| APS    | ALL PRO SOUND                 |                                                                                    |               | PARTNERSHIP    | N              |   |
| APWA   | APRIL WAY                     |                                                                                    |               | NON-DIST EMPL  | N              |   |
| ARAC   | AVIS RENT A CAR               |                                                                                    |               | OTHER          | N              |   |
| ARC    | AMERICAN RED CROSS            |                                                                                    |               | NON-PROFIT     | N              |   |
| ARES   | ARES SPORTSWEAR               |                                                                                    |               | OTHER          | N              |   |
| ARM    | AMERICAN RECORDABLE MEDIA     |                                                                                    |               | OTHER          | Ŋ              |   |
| ARMS   | WILL ARMSTRONG                |                                                                                    |               | OTHER          | N              |   |
| ARR    | ADAPTIVE READY RENT AND SALES |                                                                                    |               | CORPORATION    | N              |   |
| ARTCO  | ARTCO BUSINESS SERVICES       |                                                                                    |               | OTHER          | n              |   |
|        |                               |                                                                                    |               |                |                |   |